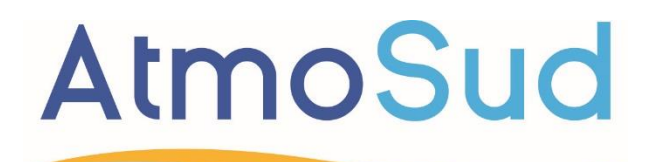

# Inspirer un air meilleur

# **SCENARII 2**

Hypothèses de modélisation

Mise à jour : mai 2023

# **RÉSUMÉ : SCENARII 2 Hypothèses de modélisation**

## **PARTENAIRES**

DREAL PACA ARS PACA

## **AUTEURS DU DOCUMENT**

Romain BOISSAT, AtmoSud Romain DERAIN, AtmoSud Edwige REVELAT, AtmoSud

**Contact** Chargé d'action territoriale : Sébastien MATHIOT [sebastien.mathiot@atmosud.org](mailto:sebastien.mathiot@atmosud.org) Pilote de projet : Edwige REVELAT edwige.revelat@atmosud.org **Date de parution** 05/2023 **Références** AFE-000038 / MODELISATION-02 / RDN -ERT

# **SOMMAIRE**

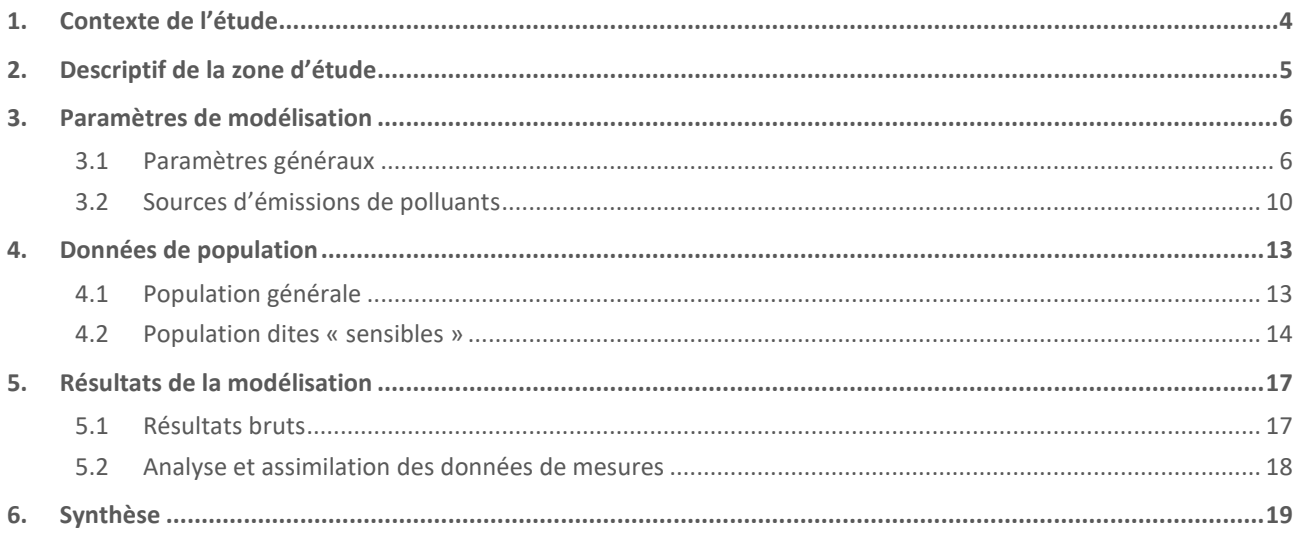

# <span id="page-3-0"></span>**1. Contexte de l'étude**

Dans le cadre du Plan Régional Santé Environnement (PRSE) 2019, l'Agence Régionale de la Santé (ARS) et la Direction Régionale de l'Environnement, de l'Aménagement et du Logement (DREAL) de la région Provence-Alpes-Côte-D'azur ont souhaité « soutenir financièrement des projets qui concernent des points noirs environnementaux (territoires où les populations sont exposées à de multiples polluants provenant du secteur industriel, de l'agriculture ou des transports) de la région. »

C'est dans ce cadre qu'AtmoSud, Association Agréée pour la Surveillance de la Qualité de l'Air (AASQA) par le ministère en charge de l'environnement en région Provence-Alpes-Côte d'Azur, a lancé la mise à jour de l'étude SCENARII, dont les objectifs opérationnels fixés s'articulent autour de trois actions :

- Modéliser la pollution atmosphérique dans la région concernée,
- Mener une démarche d'évaluation des risques sanitaires en définissant une méthodologie et en l'appliquant à un scénario de pollution (année de référence),
- Evaluer l'efficacité des plans d'actions des pouvoir publics en comparant les résultats de différentes années de référence.

Pour mener à bien cette mise à jour, un planning spécifique a été établi en fonction des objectifs et de la disponibilité des données. Celui-ci est présenté ci-dessous :

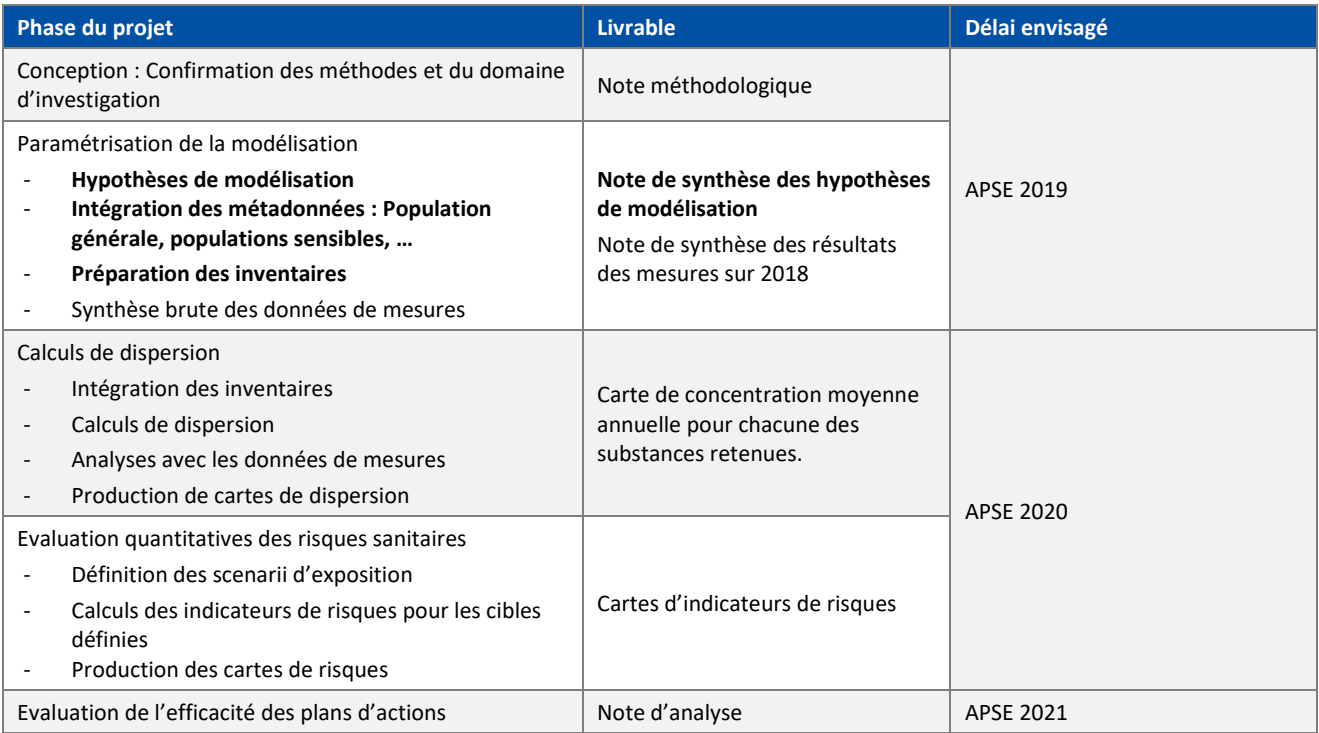

#### *Tableau 1 : Liste des phases et des livrables pour la mise à jour de l'étude SCENARII 2*

**Ce document a donc pour objectif de synthétiser l'ensemble des hypothèses de modélisation qui vont être retenues pour la mise à jour de l'évaluation des risques sanitaires en 2021.**

# <span id="page-4-0"></span>**2. Descriptif de la zone d'étude**

La zone d'étude est composée de **66 communes**, toutes situées sur la partie ouest des Bouches du Rhône. Elles correspondent aux communes prises initialement dans la première étude SCENARII.

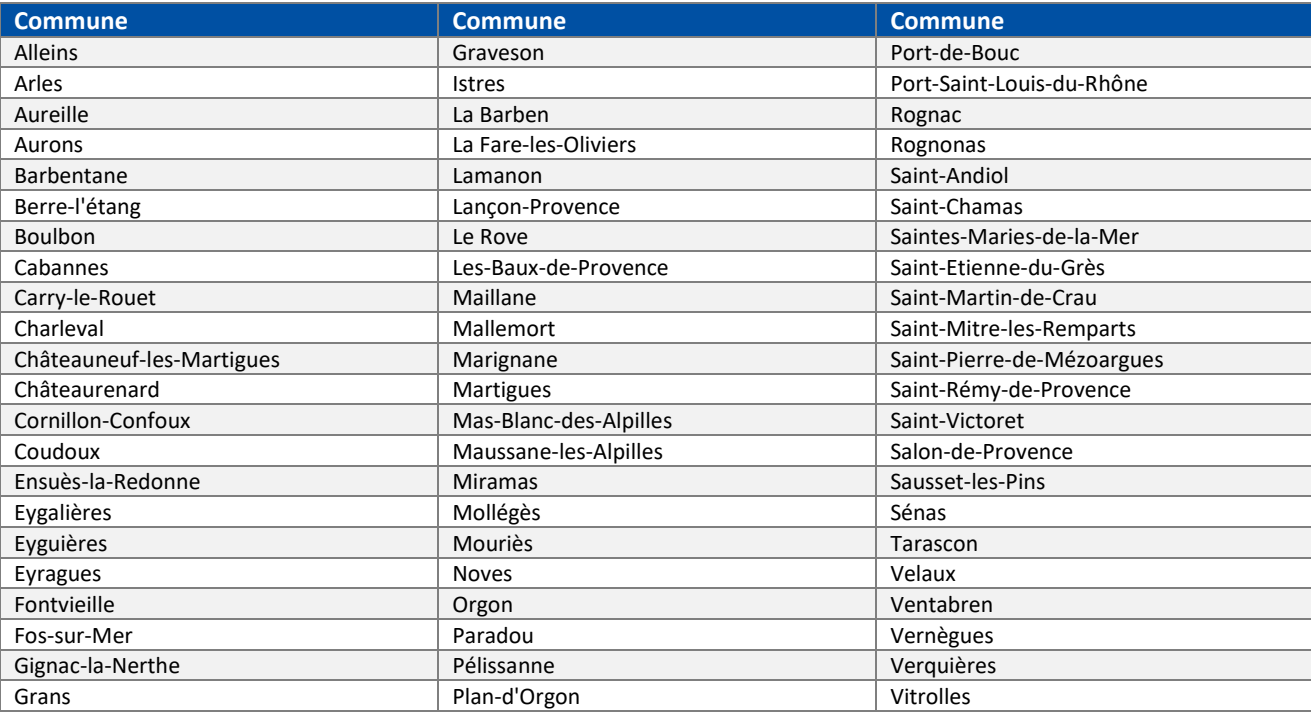

#### *Tableau 2 : Liste des communes retenues dans la mise à jour de SCENARII*

*Figure 1 : Localisation des communes retenues dans la mise à jour de SCENARII*

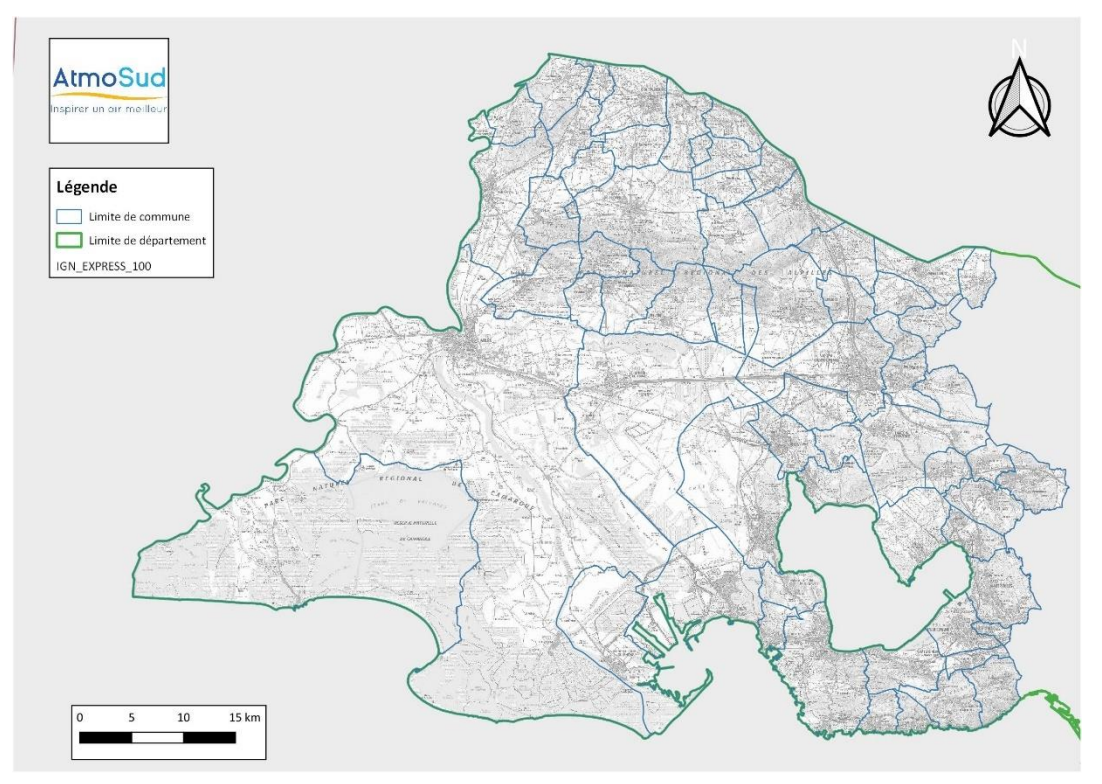

# <span id="page-5-0"></span>**3. Paramètres de modélisation**

# <span id="page-5-1"></span>**3.1 Paramètres généraux**

#### ► **Zones de modélisation**

AtmoSud réalisera l'ensemble de la modélisation à l'échelle de la zone d'étude retenue, à l'aide de **127 fichiers de modélisation unitaires dont les dimensions sont de 6km\*6km.**

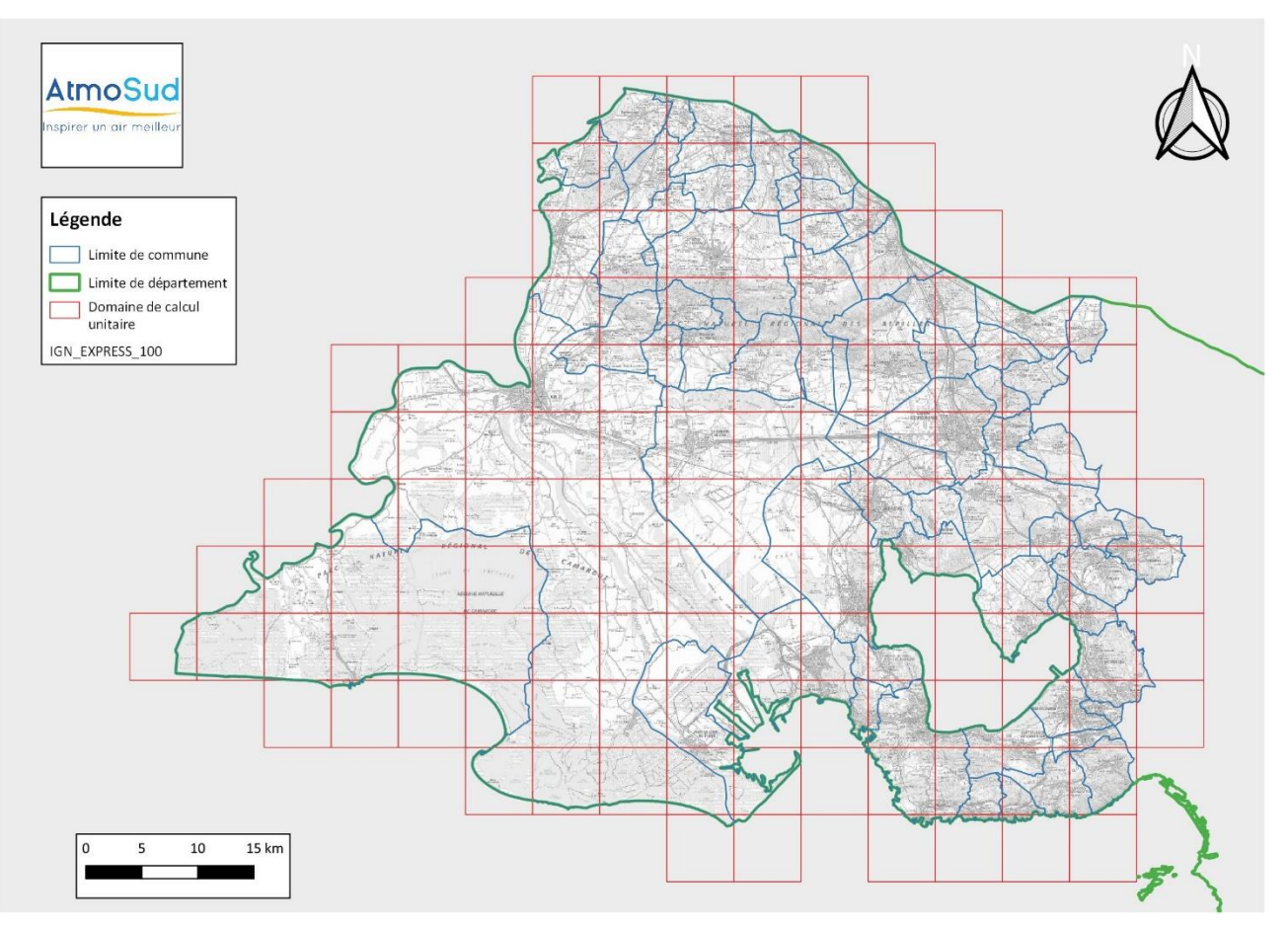

#### *Figure 2 : Localisation des fichiers de modélisation utilisés*

#### ► **Prise en compte du relief**

Le module « Terrain » du logiciel de modélisation, qui permet la prise en compte du relief dans la dispersion des polluants, sera activé conformément à la méthodologie interne mise en place par AtmoSud et sera par conséquent pris en compte dans cette étude en fonction des fichiers de modélisation unitaires qui le nécessitent.

#### ► **Prise en compte de la hauteur de rugosité**

Une valeur de rugosité moyenne (permettant de prendre en compte l'occupation des sols) est déterminée par zone de modélisation unitaire, et sera prise en compte dans la mise à jour de cette étude.

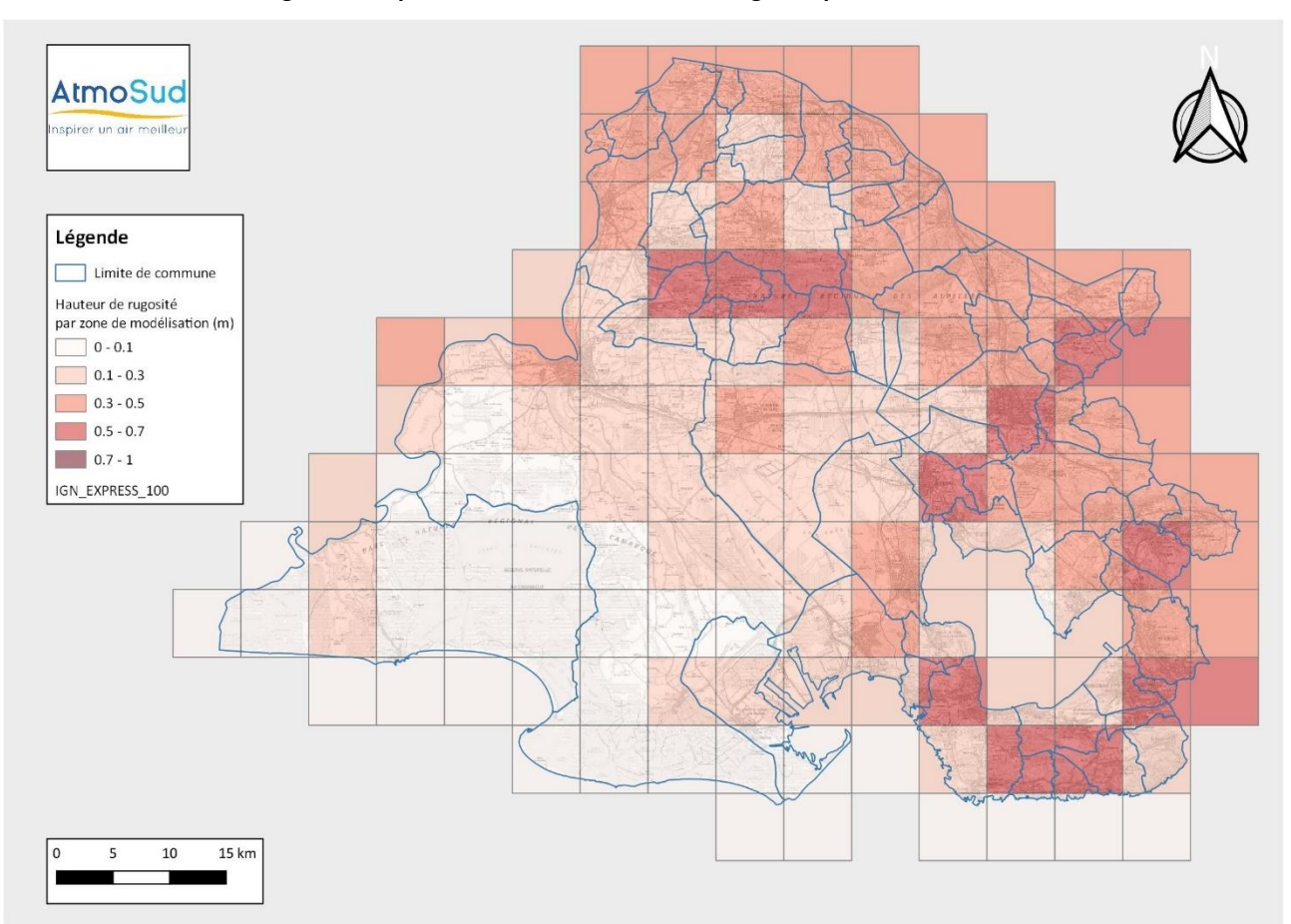

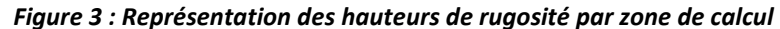

#### ► **Conditions météorologiques**

La dispersion des polluants sur la zone d'étude sera faite à l'aide de données météorologiques issues de la plateforme régionale de prévision de la qualité de l'air mise en œuvre par AtmoSud. Cette plateforme n'existait as en 2013 et n'a pas pu être déployée dans le cadre de SCENARII-1.

Cette plateforme intègre un modèle météorologique nommée WRF qui permet d'estimer les conditions météorologiques (dont direction et vitesse du vent, température, pluviométrie) sur l'ensemble de la région Provence-Alpes-Côte-d'Azur à une résolution de 4 km.

Le modèle Weather Research and Forecasting (WRF) est un modèle de méso-echelle dédié à la prévision météorologique. Le code de calcul numérique a été développé en partenariat entre le National Oceanic and Atmospheric Administration (NOAA) des États-Unis d'Amérique, le [National Center for Atmospheric Research](https://fr.wikipedia.org/wiki/National_Center_for_Atmospheric_Research) (NCAR), et plus de 150 centres de recherche universitaire en [météorologie.](https://fr.wikipedia.org/wiki/M%C3%A9t%C3%A9orologie) Ce modèle est alimenté en conditions aux limites et en conditions initiales par des données GFS (Global Forecasting System). Ces données sont disponibles gratuitement en temps réel ce qui permet d'alimenter la plateforme de prévision de la qualité de l'air d'AtmoSud.

Chaque zone de modélisation se verra attribuer un fichier de données tri-horaires rendant compte de la météorologie de l'année choisie. Ce format de données permet de réduire les temps de calculs tout en s'assurant d'une bonne représentativité temporelle.

Pour s'assurer de la représentativité spatiale, les données météorologiques modélisées sur l'année 2021 ont été comparées à 3 stations de Météo France : Istres, Marignane et Salon-de-Provence.

Le tableau ci-dessous montre que les indicateurs modélisés en moyenne annuelle ou en moyenne tri-horaires (valeur entre parenthèses) sont cohérents avec les observations sur les 3 sites Météo France.

*Tableau 3 : moyennes annuelles 2021 des variables observées et modélisées, entre parenthèses les chiffres moyens en tri-horaires*

| <b>Variables</b>  | Vitesse de vent (m/s) |              | Température (°c) |              | <b>Précipitation (mm)</b> |              |
|-------------------|-----------------------|--------------|------------------|--------------|---------------------------|--------------|
|                   | Observation           | Modélisation | Observation      | Modélisation | Observation               | Modélisation |
|                   | Météo France          | AtmoSud      | Météo France     | AtmoSud      | Météo France              | AtmoSud      |
| <b>Istres</b>     |                       | 4.7(4.7)     | 15.4             | 14.8 (14.7)  | 0.059                     | 0.050(0.049) |
| Marignane         | 4.5                   | 4.4(4.3)     | 15.8             | 16.1(16.1)   | 0.062                     | 0.045(0.049) |
| Salon-de-Provence | 3.4                   | 4.5(4.5)     | 14.7             | 14.7 (14.6)  | 0.073                     | 0.049(0.048) |

Sur la zone d'étude, le secteur dominant Nord Nord-Ouest, correspondant au Mistral, est commun aux 3 sites. Les différences de régimes de vent sur les 3 sites concernent la composante Nord-Est et Sud-Est propres aux stations d'Istres et de Marignane.

#### ► **Sur Istres**

La station d'Istres est dominée par un vent de Nord soutenu (Mistral) avec une composante Nord-Est modérée. La modélisation est cohérente avec l'observation sauf pour la composante Nord-Est.

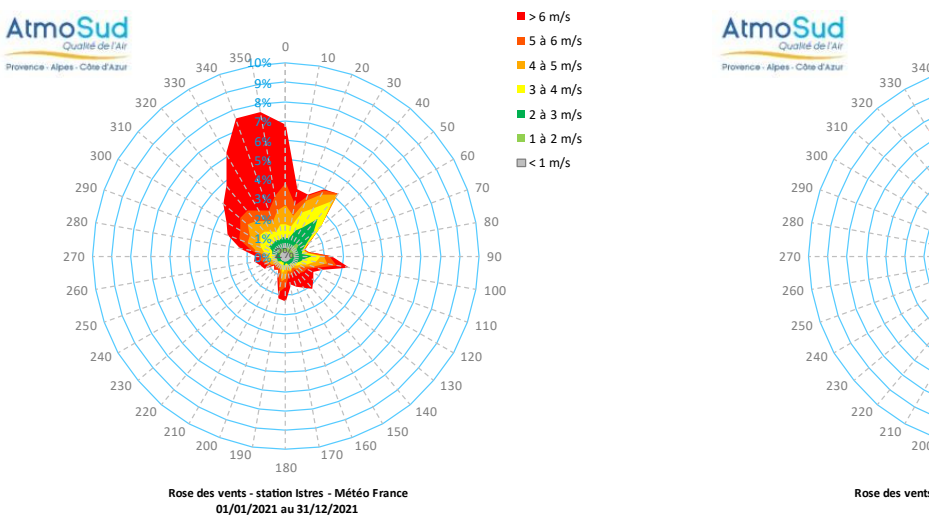

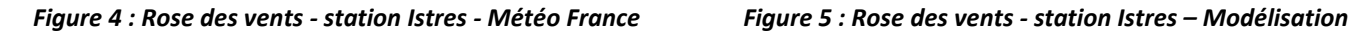

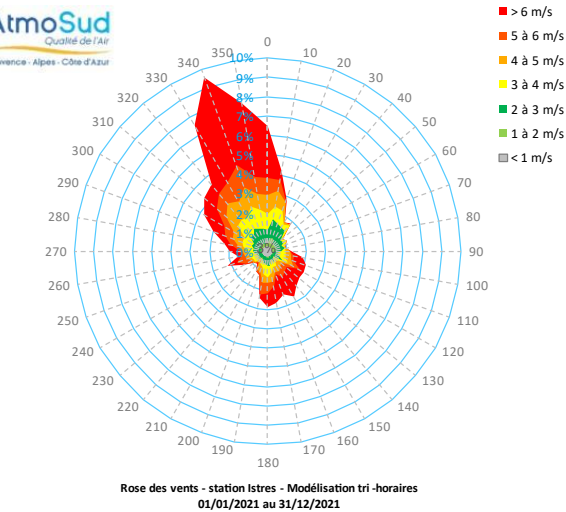

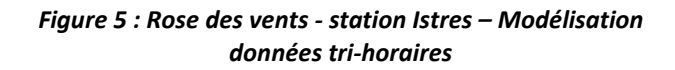

#### ► **Sur Marignane**

La station de Marignane est également dominée par un vent de secteur Nord-Ouest soutenu (Mistral) ainsi qu'un Sud-Est faible. La simulation est correcte pour le secteur Nord-Ouest, mais le Sud-Est faible n'est pas modélisé.

![](_page_8_Figure_2.jpeg)

*Figure 6 : Rose des vents - station Marignane Météo France*

*Figure 7 : Rose des vents - station Marignane – Modélisation données tri-horaires*

#### ► **Sur Salon-de-Provence**

La station de Salon-de-Provence est principalement dominée par un vent de type Mistral. Les autres régimes de vent sont peu fréquents. La modélisation est globalement cohérente avec l'observation.

![](_page_8_Figure_7.jpeg)

![](_page_8_Figure_8.jpeg)

![](_page_8_Figure_9.jpeg)

L'utilisation des données fournies par le modèle météorologique WRF permet d'avoir des données météorologiques sur l'ensemble du domaine d'étude et de tenir compte des quelques disparités au sein d'un si grand domaine d'étude.

Pour chacun des 3 sites Météo France, la qualité de modélisation des différentes variables météorologiques est satisfaisante pour permettre la dispersion des polluants et l'estimation de moyenne annuelle sur le domaine d'étude.

# <span id="page-9-0"></span>**3.2 ources d'émissions de polluants**

### **3.2.1 Type de sources d'émission atmosp érique**

types de sources d'émissions seront retenus dans le cadre de cette modélisation :

- Les **grandes sources ponctuelles** (rejets industriels),
- Les **sources surfaciques particulières** (carrières, …),
- Les **sources linéaires** (principales voies de circulation, …),
- Les émissions **cadastrales** (résidentiel, …).

### **3.2.2 Caractéristiques physiques des émissions atmosphériques**

Les caractéristiques physiques des différentes sources d'émissions et des rejets à l'atmosphère sont intégrées dans les fichiers de modélisation :

![](_page_9_Picture_230.jpeg)

#### *Tableau 4 : Caractéristiques physiques des sources modélisées*

### **3.2.3 Quantification des émissions atmosphériques**

#### ► **Origine des données**

Les données utilisées pour la quantification des émissions atmosphériques sont synthétisées dans le tableau suivant :

| Type de source                        | Source.                 |  |
|---------------------------------------|-------------------------|--|
| Grande source ponctuelle industrielle | Déclaration GEREP       |  |
|                                       | Base de données AtmoSud |  |
| Source surfacique particulière        | Base de données AtmoSud |  |
| Source linéaire (route, )             | Base de données AtmoSud |  |
| <b>Emissions cadastrales</b>          | Base de données AtmoSud |  |

*Tableau 5 : Origine des données d'émission retenue par type de source modélisée*

#### ► **Données générales**

AtmoSud dispose, à l'aide de son inventaire des émissions, d'une quantification des émissions par activité et par commune. Le tableau suivant recense les émissions des substances retenues pour l'étude :

| Étiquettes de lignes               | <b>Emissions (kg/an)</b> | Étiquettes de lignes                         | <b>Emissions (kg/an)</b> |
|------------------------------------|--------------------------|----------------------------------------------|--------------------------|
| <b>AMMONIAC</b>                    |                          | <b>HCN</b>                                   |                          |
| Ammoniac                           | 2052545,6                | Acide cyanhydrique (HCN)                     | 25427,7                  |
| <b>BLACK CARBON</b>                |                          | <b>HF</b>                                    |                          |
| <b>Black Carbon</b>                | 115046,7                 | Fluor et composés inorganiques (en HF)       | 11285,0                  |
| CFC/HFC/HCFC/SF6                   |                          | HCI                                          |                          |
| Chlorofluorocarbures (CFC)         | 620,0                    | Chlore et composés inorganiques (HCl)        | $\prime$                 |
| Hexafluorure de soufre (SF6)       | $\prime$                 | <b>METAUX</b>                                |                          |
| Hydrochloroflurocarbures (HCFC)    | 3983,4                   | Antimoine et ses composés (Sb)               | 69,3                     |
| Hydroflurocarbures (HFC)           | 27743,7                  | Arsenic et ses composés (As)                 | 128,0                    |
| CO <sub>2</sub>                    |                          | Cadmium et ses composés (Cd)                 | 320,5                    |
| CO <sub>2</sub>                    | 22294157699,1            | Chrome et ses composés (Cr)                  | 1086,6                   |
| COVNM                              |                          | Cobalt et ses composés (Co)                  | 268,8                    |
| 1,1,1-Trichloroéthane              | 782,1                    | Cuivre et ses composés (Cu)                  | 5423,5                   |
| 1,2-Dichloroéthane                 | 248438,0                 | Etain et ses composés (Sn)                   | 251,6                    |
| 1,3 Butadiène                      | 53992,8                  | Manganèse et ses composés (Mn)               | 5025,6                   |
| Acrylonitrile                      | Nulle suite correction   | Mercure ses composés (Hg)                    | 309,6                    |
| Benzène                            | 274829,4                 | Nickel et ses composés (Ni)                  | 3683,8                   |
| Chlorométhane                      | 6680,5                   | Plomb et ses composés (Pb)                   | 6568,2                   |
| Chlorure de vinyle monomènre (CVM) | 105724,3                 | Sélénium et ses composés (Se)                | 78,4                     |
| Dichlorométhane                    | 18656,3                  | Thallium et ses composés (Th)                | 101,9                    |
| Formaldéhyde                       | 3597,3                   | Vanadium et ses composés (V)                 | 2996,3                   |
| Méthanol                           | 139555,9                 | Zinc et ses composés (Zn)                    | 20668,1                  |
| Monoxyde de carbone                | 81608665,5               | <b>OXYDES AZOTE</b>                          |                          |
| Oxyde de propylène                 | 5319,3                   | Dioxyde d'azote                              | 1925363,5                |
| Oxyde d'éthylène                   | 9359,7                   | Oxydes d'azote (NO+NO2)                      | 29325029,5               |
| Phénols                            | 62203,7                  | Protoxyde d'azote (N2O)                      | 725154,1                 |
| Tétrachloroéthylène                | 13,0                     | <b>OXYDES DE SOUFRE</b>                      |                          |
| Tétrachlorométhane                 | 8865,5                   | Oxydes de soufre (SO2 + SO3)                 | 10601854,4               |
| Trichloroéthylène                  | 782,1                    | PCB/HCB                                      |                          |
| Trichlorométhane                   | 14716,3                  | Biphényles polychlorés (PCB)                 | 0,11                     |
| H <sub>2</sub> S                   |                          | Hexachlorobenzène (HCB)                      | 0,02                     |
| Sulfure d'hydrogène (H2S)          | 10561,6                  | PCDD/F                                       |                          |
| <b>HAP spécifiques</b>             |                          | PCDD/F (eq dioxines+furanes)                 | 0,003                    |
| Acénaphtène                        | 541,7                    | PM                                           |                          |
| Acénaphtylène                      | 2475,3                   | Poussières totales (TSP)                     | 6397126,6                |
| Anthracène                         | 249.6                    | <b>PM10</b>                                  | 4152595,5                |
| Benzo(a)anthracène                 | 69,8                     | PM2.5                                        | 3021696,8                |
| Benzo(a)pyrène                     | 46,6                     | PM1                                          | 1302125,4                |
| Benzo(b)fluoranthène               | 55,9                     | <b>METHANE</b>                               |                          |
| Benzo(ghi)pérylène                 | 48,7                     | Méthane                                      | 33555133,7               |
| Benzo(j)fluoranthène               | 9,4                      | <b>PARTICULES DIESEL</b>                     |                          |
| Benzo(k)fluoranthène               | 38,6                     | Calcul spécifique pour les particules diesel | Calcul à réaliser        |
| Chrysène                           | 168,9                    |                                              |                          |
| Dibenzo(ah)anthracène              | 6,8                      |                                              |                          |
| Fluoranthène                       | 447,2                    |                                              |                          |
| Fluorène                           | 573,9                    |                                              |                          |
| Indeno(123cd)pyrène                | 33,7                     |                                              |                          |
| Naphthalène                        | 15246,9                  |                                              |                          |
| Phénanthrène                       | 1396,6                   |                                              |                          |
| Pyrène                             | 570,6                    |                                              |                          |

*Tableau 6 : Emissions totales pour l'année de référence 2019 par polluant et sur le domaine d'étude (avant vérification des parts estimées)*

*Remarque : AtmoSud ne quantifie pas directement les émissions de « particules diesel » dans le cadre de la réalisation de son inventaire des émissions. Les émissions estimées pour les particules PM10 Diesel correspondent à la somme des émissions des Particules PM10 issues de la combustion des énergies suivantes : gazole non routier, gazole, fioul domestique, fioul lourd, pétrole brut et coke de pétrole.*

# **3.2.4 Réalisation des calculs de dispersion**

Les calculs de la dispersion atmosphérique des polluants seront réalisés unitairement par zone, au niveau de points de calcul adaptés en fonction des sources présentes dans le domaine. Il ne s'agit donc pas d'une grille « fixe » mais spécifique à chaque zone. A titre d'exemple, voici la grille des points de calcul pour une zone :

![](_page_11_Figure_2.jpeg)

*Figure 10 : Exemple de fichier de modélisation utilisé*

# <span id="page-12-0"></span>**4. Données de population**

# <span id="page-12-1"></span>**4.1 Population générale**

La population totale recensée sur le domaine d'étude est, d'après les données utilisées<sup>1</sup>, de 621 635 habitants. AtmoSud dispose d'une répartition théorique à l'échelle du bâti, et également des données par maille de 200\*200 mètres ou 1000\*1000 mètres. La carte ci-dessous représente la répartition de la population sur le domaine d'étude sur la base de mailles de 200\*200 mètres :

![](_page_12_Figure_3.jpeg)

#### *Figure 11 : Répartition de la population totale sur le domaine d'étude*

La majeure partie de la population présente dans le domaine d'étude se situe ainsi dans le **pourtour de l'étang de Berre,** sur les communes de **Martigues, Istres, Gignac-la-Nerthe, Marignane, Vitrolles et Berre-l'Etang.**

La prise en compte de conditions météorologiques représentatives de cette zone (station Météo France d'Istres) se justifie ainsi d'autant plus que les populations présentes sur cette zone sont plus importantes en nombre que sur le reste du domaine d'étude.

<sup>1</sup> Insee, RP2018 exploitation principale

# <span id="page-13-0"></span>**4.2 Population dites « sensibles »**

Un recensement des lieux pouvant accueillir des populations dites « sensibles » a été également réalisé par AtmoSud. Le tableau ci-dessous permet de lister les établissements concernés, ainsi que les données sources utilisées :

![](_page_13_Picture_227.jpeg)

![](_page_13_Picture_228.jpeg)

La prise en compte de ces sources de données permet de lister sur l'intégralité du domaine d'étude :

- 120 crèches,
- 515 établissements d'enseignement, dont :
	- 421 écoles,
	- 55 collèges,
	- 39 lycées,
- 420 établissements de soins,
- 1980 équipements sportifs.

Une localisation de tous ces établissements est proposée en pages suivantes :

![](_page_14_Figure_0.jpeg)

![](_page_14_Figure_1.jpeg)

![](_page_15_Figure_0.jpeg)

**Equipements sportifs**

![](_page_15_Figure_2.jpeg)

Tous ces établissements pouvant recevoir des populations dites « sensibles » seront intégrés dans les résultats de la modélisation afin de déterminer, conformément aux scénarios d'exposition définis pour chacun de ces types d'établissements, les doses d'exposition théorique des populations concernées (voir document relatif à la méthodologie de l'étude).

<span id="page-16-0"></span>L'ensemble de ces informations seront vérifiées avant la phase de calcul des risques pour prendre les éventuelles **évolutions.**

# **5. Résultats de la modélisation**

# <span id="page-16-1"></span>**5.1 Résultats bruts**

Après avoir paramétré l'ensemble des fichiers de modélisation avec les informations définies précédemment, les résultats en sortie de modèle proposeront, conformément aux besoins d'une évaluation quantitative du risque sanitaire liée à une exposition chronique par inhalation, des **concentrations moyennes annuelles dans l'air ambiant pour les différents polluants modélisés.** Les résultats seront fournis sous forme **cartographique** et **de tableau**  présentant notamment les gammes des niveaux moyens obtenus sur l'ensemble du domaine d'étude.

La carte ci-dessous présente un exemple de rendus cartographiques qui pourront être proposés pour les substances d'intérêt :

![](_page_16_Figure_6.jpeg)

# <span id="page-17-0"></span>**5.2 Analyse et assimilation des données de mesures**

La validation de la modélisation par la mesure est primordiale compte tenu de l'incertitude de certaines données utilisées dans le modèle telles que la connaissance des émissions de certains composés et la complexité de certains processus de dispersion. En effet, la seule dispersion des émissions peut aboutir à des écarts substantiels avec la réalité.

Les cartographies des concentrations des polluants obtenues par la modélisation seront donc ajustées à l'aide des données de mesures réalisées par AtmoSud en 2018<sup>2</sup> via des méthodes d'interpolation, issues :

- Du réseau des stations permanentes d'AtmoSud : analyseurs automatiques, préleveurs, …
- Des campagnes temporaires et spécifiques réalisées dans la zone d'investigation.

En l'absence de données suffisantes, certaines substances ne feront cependant pas l'objet d'assimilation de mesures et d'ajustements. Une synthèse sur la réalisation et la méthodologie d'assimilation de la donnée brute de modélisation sera présentée.

![](_page_17_Picture_158.jpeg)

![](_page_17_Picture_159.jpeg)

<sup>&</sup>lt;sup>2</sup> Voir note technique relative à la synthèse des mesures dans le cadre de ce projet

# <span id="page-18-0"></span>**6. Synthèse**

![](_page_18_Figure_1.jpeg)

![](_page_18_Picture_258.jpeg)

# AtmoSud, votre expert de l'air en région Sud Provence-Alpes-Côte d'Azur

### **Un large champ d'intervention : air/climat/énergie/santé**

La loi sur l'air reconnaît le droit à chaque citoyen de respirer un air qui ne nuise pas à sa santé. Dans ce cadre, AtmoSud évalue l'exposition des populations à la pollution atmosphérique et identifie les zones où il faut agir. Pour s'adapter aux nouveaux enjeux et à la demande des acteurs, son champ d'intervention s'étend à l'ensemble des thématiques de l'atmosphère : polluants, gaz à effet de serre, nuisances, pesticides, pollens... Par ses moyens techniques et d'expertise, AtmoSud est au service des décideurs et des citoyens.

### **Des missions d'intérêt général**

La loi sur l'air et l'utilisation rationnelle de l'énergie du 30/12/1996 confie la surveillance de la qualité de l'air à des associations agréées :

- Connaître l'exposition de la population aux polluants atmosphériques et contribuer aux connaissances sur le changement climatique
- Sensibiliser la population à la qualité de l'air et aux comportements qui permettent de la préserver
- Accompagner les acteurs des territoires pour améliorer la qualité de l'air dans une approche intégrée air/climat/énergie/santé
- Prévoir la qualité de l'air au quotidien et sur le long terme
- Prévenir la population des épisodes de pollution
- Contribuer à l'amélioration des connaissances

#### **Recevez nos bulletins**

Abonnez-vous à l'actualité de la qualité de l'air : https://www.atmosud.org/abonnements

### **Conditions de diffusion**

AtmoSud met à disposition les informations issues de ses différentes études et garantit la transparence de l'information sur le résultat de ces travaux. A ce titre, les rapports d'études sont librement accessibles sur notre site Internet.

Les données contenues dans ce document restent la propriété intellectuelle d'AtmoSud. Toute utilisation de données ou de documents (texte, tableau, graphe, carte…) doit obligatoirement faire référence à AtmoSud. Ce dernier n'est en aucun cas responsable des interprétations et publications diverses issues de ces travaux et pour lesquels aucun accord préalable n'aurait été donné.

![](_page_19_Picture_16.jpeg)

Siège social : 146, rue Paradis « Le Noilly Paradis » - 13294 Marseille cedex 06 Établissement de Martigues : route de la Vierge 13500 Martigues Établissement de Nice : 37 bis, avenue Henri Matisse - 06200 Nice Tél. 04 91 32 38 00 - Télécopie 04 91 32 38 29 - contact.air@atmosud.org

![](_page_19_Picture_18.jpeg)

![](_page_19_Picture_19.jpeg)

Suivez-nous sur